# 特集 (2) データを活用して,問題を解決する力を 身につけるために

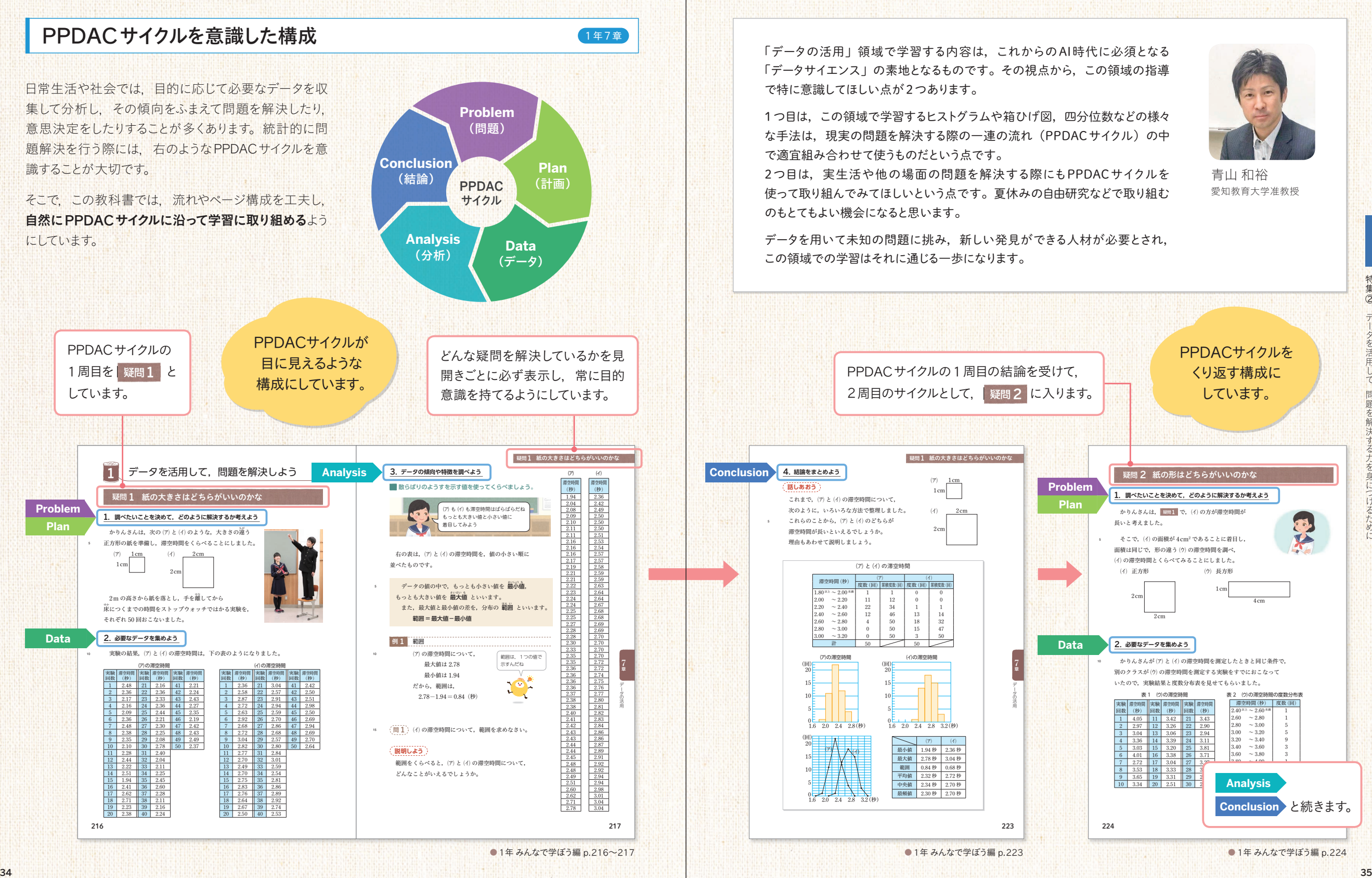

データを持つことができる人を見つけることができる人を見つけることができる人を見つけるために、 同様の こうしゃ こうしゃ こうしゃ こうしゃ こうしゃ こうしゃ こうしゃ

## 箱ひげ図の有用性がわかる題材 2年7章 批判的に考察する力の育成

中学校ではじめて扱うことになる箱ひげ図でも、問題解決に利用することを重視しています。 箱ひげ図の導入題材としては,インターネットの通信速度を取り上げています。

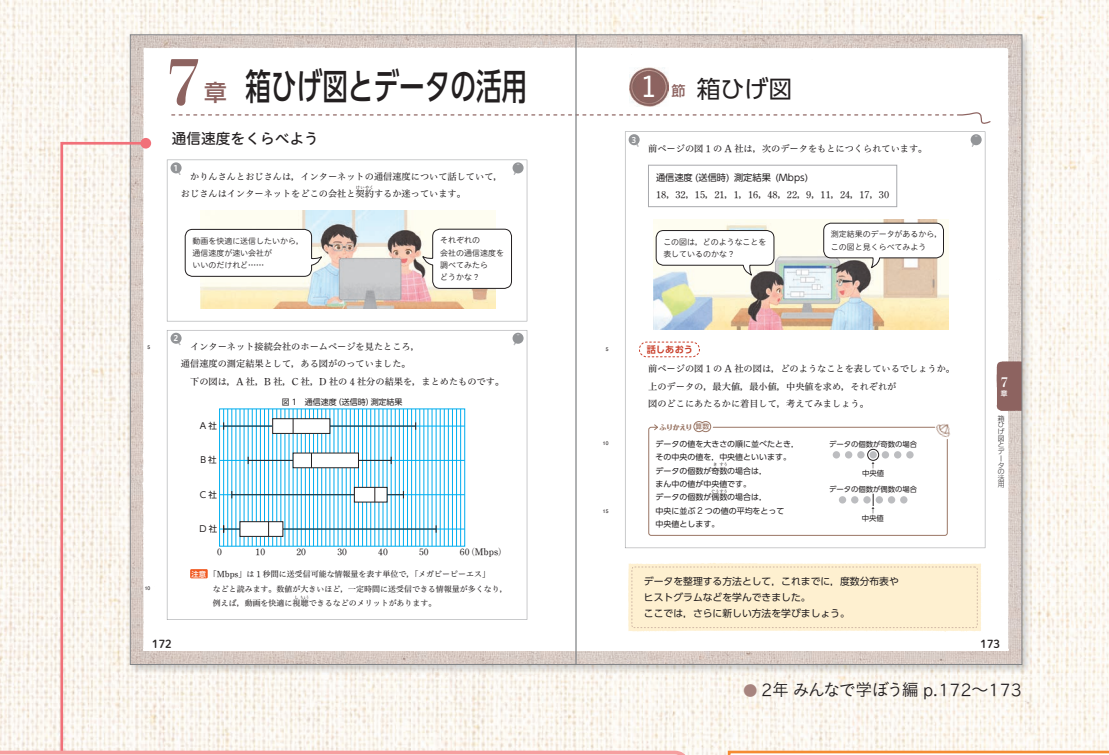

#### この題材にした理由

箱ひげ図は,データのばらつきをわかりやすく表現できるグラフ です。この箱ひげ図のよさが伝わる題材として,インターネット の通信速度を取り上げました。実際に携帯キャリアのウェブサ イトでは通信速度が箱ひげ図に整理されて掲載されています。 インターネットの通信速度のばらつきは,インターネットの使い 勝手に大きく影響します。例えば、最大値だけが高くても, たった一瞬,高速の通信ができるだけかもしれず,これではイン ターネットの使い勝手はよいとは言えません。たった一瞬だけ 高速の通信ができるよりも,常に高速で,かつ,安定した速度 で使える方が,インターネットを快適に使うことができるでしょう。 このようなことから、通信速度のばらつきを見ることは、とても 大切です。箱ひげ図からは通信速度の分布の様子を読み取る ことができるため,この題材を通して,箱ひげ図の有用性が実 感できると考えています。

また,「学習のとびら」で箱ひげ図自体を取り上げることにより, 箱ひげ図に入るまでの指導時間を短縮することができ、その分, 箱ひげ図を使った問題解決にじっくり取り組むこともできます。

### QRコンテンツ

● 2年 みんなで学ぼう編 p.180

四分位数を簡単に求めたり、箱ひ げ図を簡単につくったりすることが できるツールをご用意しています。

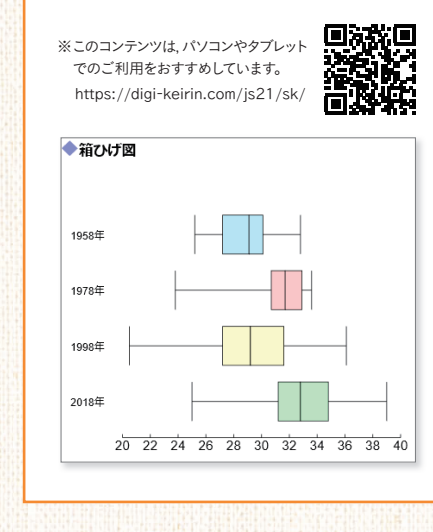

急速に進む情報化社会の中では,たくさんのデータがあふれています。 様々なデータの中から必要なものを選び、多面的に吟味してよりよい解決を目指すためには、 「批判的に考察する力」を身につけることが大切です。 この教科書では、3年間を通して、このカが身につけられるような箇所を随所に設けています。

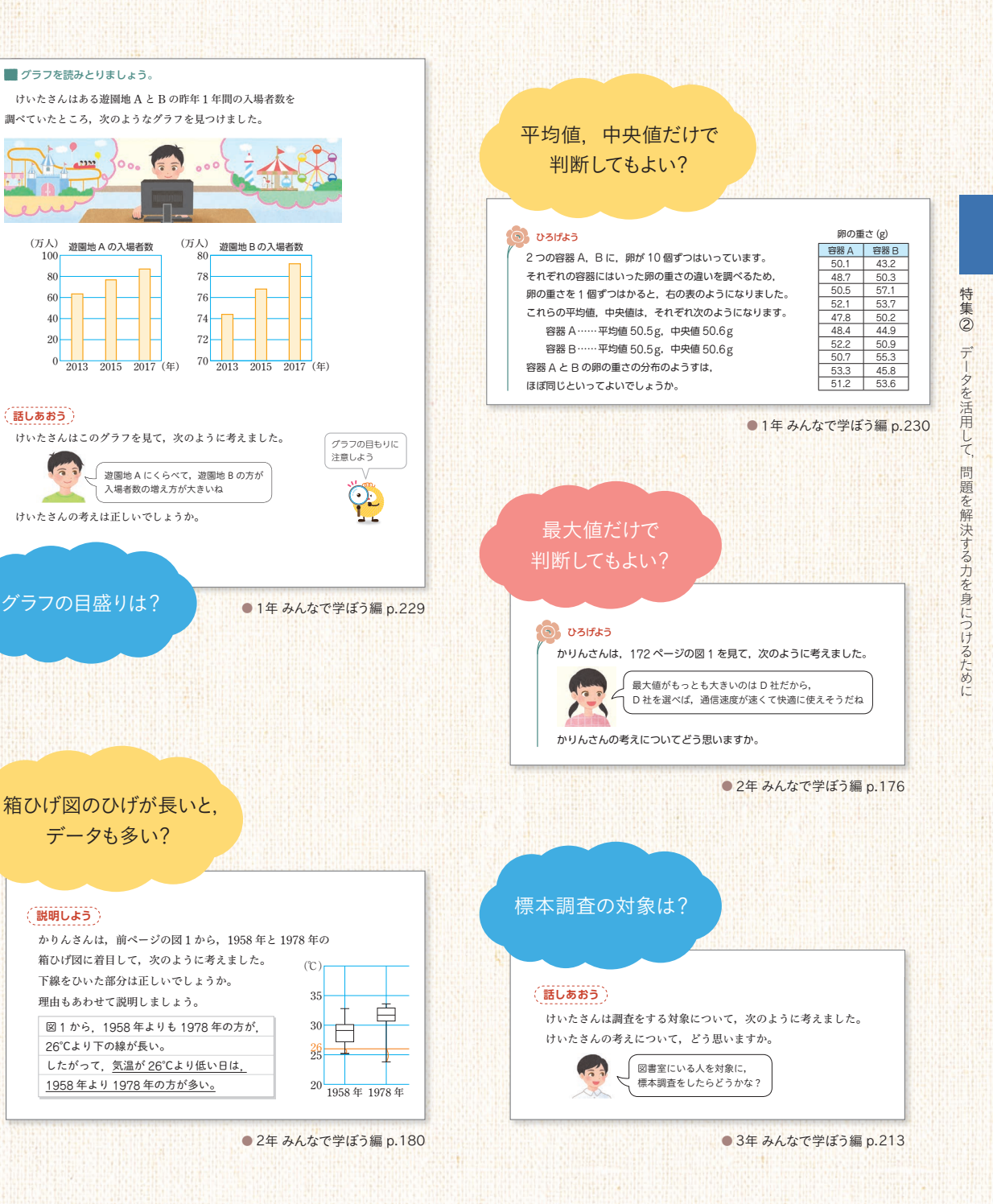

しかい しょうりょう ちょうじょう **ではないことになるので、その話を見える情報を見ることになる** 

1年7章・2年7章・3年8章